### **SANDIA REPORT**

SAND2016-5338 Unlimited Release Printed June 2016

# **Ifpack2 User's Guide 1.0 (Trilinos version 12.6)**

Andrey Prokopenko, Christopher M. Siefert, Jonathan J. Hu, Mark Hoemmen, Alicia Klinvex

Prepared by Sandia National Laboratories Albuquerque, New Mexico 87185 and Livermore, California 94550

Sandia National Laboratories is a multi-program laboratory managed and operated by Sandia Corporation, a wholly owned subsidiary of Lockheed Martin Corporation, for the U.S. Department of Energy's National Nuclear Security Administration under contract DE-AC04-94AL85000.

VANCA

Approved for public release; further dissemination unlimited.

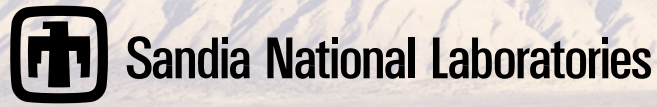

Issued by Sandia National Laboratories, operated for the United States Department of Energy by Sandia Corporation.

**NOTICE:** This report was prepared as an account of work sponsored by an agency of the United States Government. Neither the United States Government, nor any agency thereof, nor any of their employees, nor any of their contractors, subcontractors, or their employees, make any warranty, express or implied, or assume any legal liability or responsibility for the accuracy, completeness, or usefulness of any information, apparatus, product, or process disclosed, or represent that its use would not infringe privately owned rights. Reference herein to any specific commercial product, process, or service by trade name, trademark, manufacturer, or otherwise, does not necessarily constitute or imply its endorsement, recommendation, or favoring by the United States Government, any agency thereof, or any of their contractors or subcontractors. The views and opinions expressed herein do not necessarily state or reflect those of the United States Government, any agency thereof, or any of their contractors.

Printed in the United States of America. This report has been reproduced directly from the best available copy.

Available to DOE and DOE contractors from U.S. Department of Energy Office of Scientific and Technical Information P.O. Box 62 Oak Ridge, TN 37831

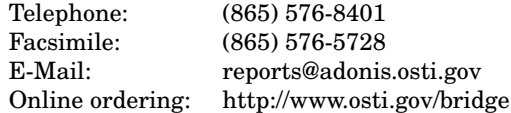

Available to the public from U.S. Department of Commerce National Technical Information Service 5285 Port Royal Rd Springfield, VA 22161

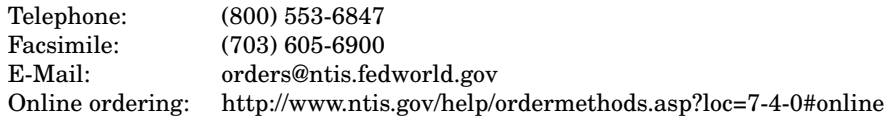

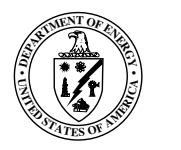

SAND2016-5338 Unlimited Release Printed June 2016

## Ifpack2 User's Guide 1.0 (Trilinos version 12.6)

Andrey Prokopenko Scalable Algorithms Sandia National Laboratories Mailstop 1318 P.O. Box 5800 Albuquerque, NM 87185-1318 aprokop@sandia.gov

Jonathan J. Hu Scalable Algorithms Sandia National Laboratories Mailstop 9159 P.O. Box 0969 Livermore, CA 94551-0969 jhu@sandia.gov

Christopher Siefert Computational Math & Algorithms Sandia National Laboratories Mailstop 1318 P.O. Box 5800 Albuquerque, NM 87185-1318

Mark Hoemmen Scalable Algorithms Sandia National Laboratories Mailstop 1320 P.O. Box 5800 Albuquerque, NM 87185-1318 mhoemme@sandia.gov

Alicia Klinvex Scalable Algorithms Sandia National Laboratories Mailstop 1320 P.O. Box 5800 Albuquerque, NM 87185-1318 amklinv@sandia.gov

3

#### Abstract

This is the definitive user manual for the IFPACK2 package in the Trilinos project. IFPACK2 provides implementations of iterative algorithms (e.g., Jacobi, SOR, additive Schwarz) and processorbased incomplete factorizations. IFPACK2 is part of the Trilinos TPETRA solver stack, is templated on index, scalar, and node types, and leverages node-level parallelism indirectly through its use of TPETRA kernels. IFPACK2 can be used to solve to matrix systems with greater than 2 billion rows (using 64-bit indices). *Any options not documented in this manual should be considered strictly experimental*.

# Acknowledgment

Many people have helped develop IFPACK2, and we would like to acknowledge their contributions here: Ross Bartlett, Tom Benson, Erik Boman, Joshua Booth, Julian Cortial, Kevin Deweese, Jeremie Gaidamour, Paul Lin, Travis Fisher, Sarah Osborn, Eric Phipps, and Paul Tsuji. Finally, Alan Williams did the original port from IFPACK and was the original lead developer of IFPACK2.

# **Contents**

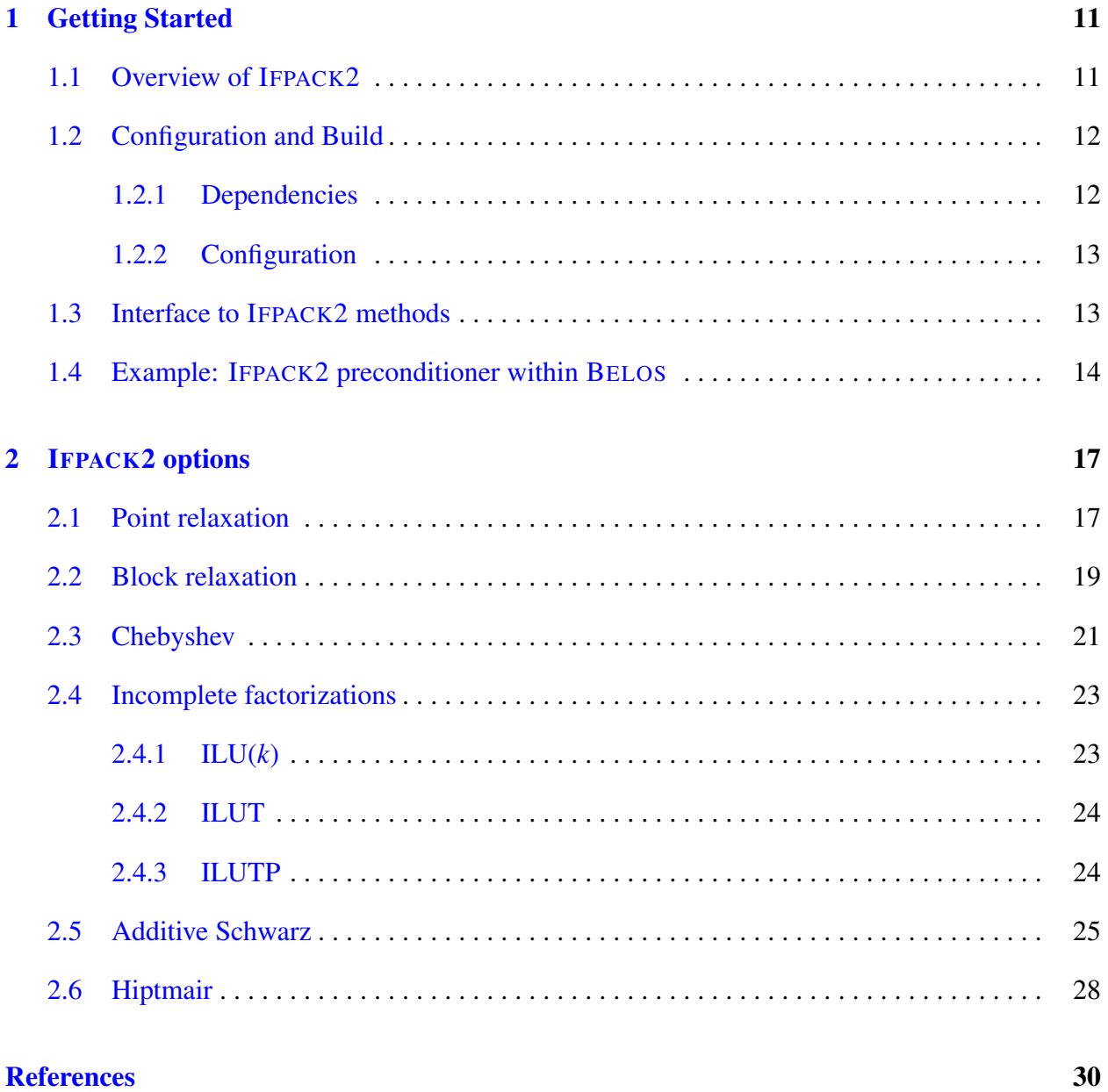

### Appendix

# List of Figures

# List of Tables

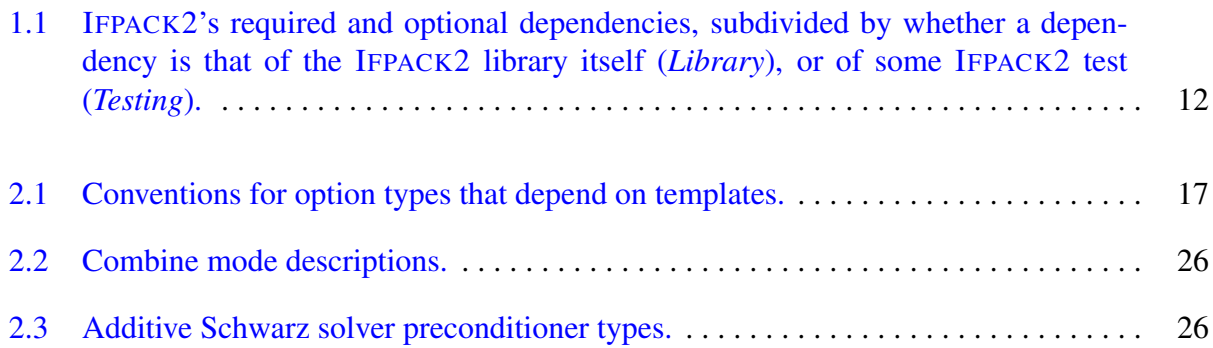

# <span id="page-10-0"></span>Chapter 1

# Getting Started

This section is meant to get you using IFPACK2 as quickly as possible.  $\S1.1$  $\S1.1$  gives a brief overview of IFPACK2. §[1.2](#page-11-0) lists IFPACK2's dependencies on other TRILINOS libraries and provides a sample cmake configuration line. Finally, some examples of code are given in §[1.4.](#page-13-0)

### <span id="page-10-1"></span>1.1 Overview of IFPACK2

IFPACK2 is a  $C_{++}$  linear solver library in the TRILINOS project [\[6\]](#page-30-0). It originally began as a migration of IFPACK package capabilities to a new linear algebra stack. While it retains some commonalities with the original package, it has since diverged significantly from it and should be treated as completely independent package.

IFPACK2 only works with TPETRA [\[8\]](#page-30-1) matrix, vector, and map types. Like TPETRA, it allows for different ordinal (index) and scalar types. IFPACK2 was designed to be efficient on a wide range of computer architectures, from workstations to supercomputers  $[10]$ . It relies on the "MPI+X" principle, where "X" can be threading or CUDA. The "X" portion, node-level parallelism, is controlled by a node template type. Users should refer to TPETRA's documentation for information about node and device types.

IFPACK2 provides a number of different solvers, including

- Jacobi, Gauss-Seidel, polynomial, distributed relaxation;
- domain decomposition solvers;
- incomplete factorizations.

This list of solvers is not exhaustive. Instead, references for further information are provided throughout the text. There are many excellent references for iterative methods, including [\[14\]](#page-31-0).

Complete information on available capabilities and options can be found in  $\S2$ .

### <span id="page-11-0"></span>1.2 Configuration and Build

IFPACK2 requires a C++11 compatible compiler for compilation. The minimum required version of compilers are GCC (4.7.2 and later), Intel (13 and later), and clang (3.5 and later).

#### <span id="page-11-1"></span>1.2.1 Dependencies

Table [1.1](#page-11-2) enumerates the dependencies of IFPACK2. Certain dependencies are optional, whereas others are required. Furthermore, IFPACK2's tests depend on certain libraries that are not required if you only want to link against the IFPACK2 library and do not want to compile its tests. Additionally, some functionality in IFPACK2 may depend on other Trilinos packages (for instance, AMESOS2) that may require additional dependencies. We refer to the documentation of those packages for a full list of dependencies.

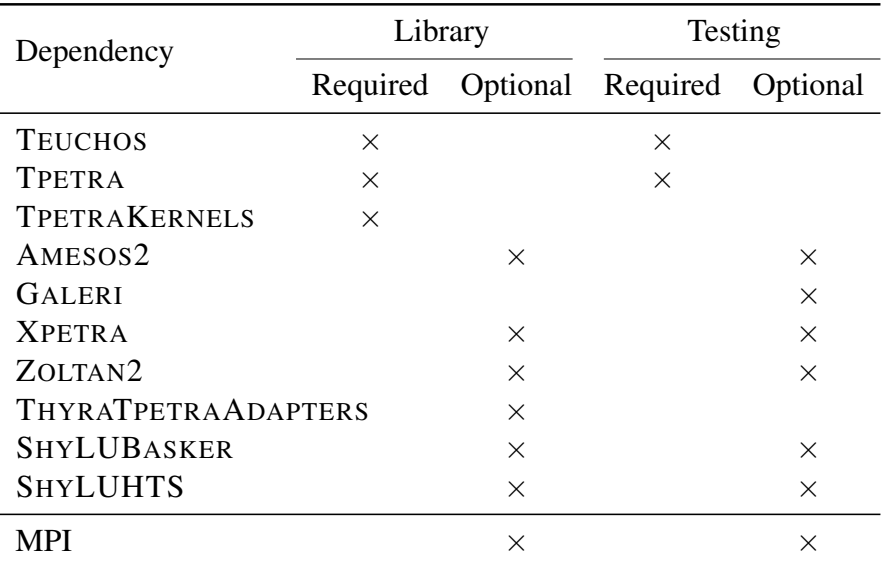

<span id="page-11-2"></span>Table 1.1. IFPACK2's required and optional dependencies, subdivided by whether a dependency is that of the IFPACK2 library itself (*Library*), or of some IFPACK2 test (*Testing*).

AMESOS2 and SUPERLU are necessary if you want to use either a sparse direct solve or ILUTP as a subdomain solve in processor-based domain decomposition. ZOLTAN2 and XPETRA are necessary if you want to reorder a matrix (e.g., reverse Cuthill McKee).

### <span id="page-12-0"></span>1.2.2 Configuration

The preferred way to configure and build IFPACK2 is to do that outside of the source directory. Here we provide a sample configure script that will enable IFPACK2 and all of its optional dependencies:

```
export TRILINOS_HOME=/path/to/your/Trilinos/source/directory
cmake -D BUILD_SHARED_LIBS:BOOL=ON \
     -D CMAKE_BUILD_TYPE:STRING="RELEASE" \
     -D CMAKE_CXX_FLAGS:STRING="-g" \
     -D Trilinos_ENABLE_EXPLICIT_INSTANTIATION:BOOL=ON \
     -D Trilinos_ENABLE_TESTS:BOOL=OFF \
     -D Trilinos_ENABLE_EXAMPLES:BOOL=OFF \
     -D Trilinos_ENABLE_Ifpack2:BOOL=ON \
     -D Ifpack2_ENABLE_TESTS:STRING=ON \
     -D Ifpack2_ENABLE_EXAMPLES:STRING=ON \
     -D TPL_ENABLE_BLAS:BOOL=ON \
     -D TPL_ENABLE_MPI:BOOL=ON \
     ${TRILINOS_HOME}
```
More configure examples can be found in Trilinos/sampleScripts. For more information on configuring, see the TRILINOS Cmake Quickstart guide [\[1\]](#page-30-3).

### <span id="page-12-1"></span>1.3 Interface to IFPACK2 methods

All IFPACK2 operators inherit from the base class Ifpack2::Preconditioner. This in turn inherits from Tpetra::Operator. Thus, you may use an IFPACK2 operator anywhere that a Tpetra::Operator works. For example, you may use IFPACK2 operators directly as preconditioners in TRILINOS' BELOS package of iterative solvers.

You may either create an IFPACK2 operator directly, by using the class and options that you want, or by using Ifpack2::Factory. Some of IFPACK2 preconditioners only accept a Tpetra:: CrsMatrix instance as input, while others also may accept a Tpetra::RowMatrix (the base class of Tpetra::CrsMatrix). They will decide at run time whether the input Tpetra::RowMatrix is an instance of the right subclass.

Ifpack2::Preconditioner includes the following methods:

• initialize()

Performs all operations based on the graph of the matrix (without considering the numerical values).

• compute()

Computes everything required to apply the preconditioner, using the matrix's values.

•  $apply()$ 

Applies or "solves with" the preconditioner.

Every time that initialize() is called, the object destroys all the previously allocated information, and reinitializes the preconditioner. Every time compute() is called, the object recomputes the actual values of the preconditioner.

An IFPACK2 preconditioner may also inherit from Ifpack2:: CanChangeMatrix class in order to express that users can change its matrix (the matrix that it preconditions) after construction using a setMatrix method. Changing the matrix puts the preconditioner back in an "pre-initialized" state. You must first call initialize(), then compute(), before you may call apply() on this preconditioner. Depending on the implementation, it may be legal to set the matrix to null. In that case, you may not call initialize() or compute() until you have subsequently set a nonnull matrix.

**Warning.** If you are familiar with the IFPACK package  $[15]$ , please be aware that the behaviour of the IFPACK2 preconditioner is different from IFPACK. In IFPACK, the ApplyInverse() method applies or "solves with" the preconditioner  $M^{-1}$ , and the Apply() method "applies" the preconditioner *M*. In IFPACK2, the apply() method applies or "solves with" the preconditioner  $M^{-1}$ . IFPACK2 has no method comparable to IFPACK's Apply().

### <span id="page-13-0"></span>1.4 Example: IFPACK2 preconditioner within BELOS

The most commonly used scenario involving IFPACK2 is using one of its preconditioners preconditioners inside an iterative linear solver. In TRILINOS, the BELOS package provides important Krylov subspace methods (such as preconditioned CG and GMRES).

At this point, we assume that the reader is comfortable with TEUCHOS referenced-counted pointers (RCPs) for memory management (an introduction to RCPs can be found in [\[3\]](#page-30-4)) and the Teuchos::ParameterList class [\[16\]](#page-31-2).

First, we create an IFPACK2 preconditioner using a provided Teuchos::ParameterList

```
typedef Tpetra::CrsMatrix<Scalar, LocalOrdinal, GlobalOrdinal, Node>
 Tpetra_Operator;
Teuchos::RCP<Tpetra_Operator> A;
// create A here ...
Teuchos::ParameterList paramList;
paramList.set( "chebyshev: degree", 1 );
paramList.set( "chebyshev: min eigenvalue", 0.5 );
paramList.set( "chebyshev: max eigenvalue", 2.0 );
// ...
Ifpack2::Factory factory;
```

```
RCP<Ifpack2::Ifpack2Preconditioner<> > ifpack2Preconditioner;
ifpack2Preconditioner = factory.create( "CHEBYSHEV", A )
ifpack2Preconditioner->setParameters( paramList );
ifpack2Preconditioner->initialize();
ifpack2Preconditioner->compute();
```
Besides the linear operator *A*, we also need an initial guess vector for the solution *X* and a right hand side vector *B* for solving a linear system.

```
typedef Tpetra::Map<LocalOrdinal, GlobalOrdinal, Node> Tpetra_Map;
typedef Tpetra::MultiVector<Scalar, LocalOrdinal, GlobalOrdinal, Node>
  Tpetra_MultiVector;
Teuchos::RCP<const Tpetra_Map> map = A->getDomainMap();
// create initial vector
Teuchos::RCP<Tpetra_MultiVector> X =
  Teuchos::rcp( new Tpetra_MultiVector(map, numrhs) );
// create right-hand side
X->randomize();
Teuchos::RCP<Tpetra_MultiVector> B =
  Teuchos::rcp( new Tpetra_MultiVector(map, numrhs) );
A \rightarrow \alpha p p l y ( *X, *B);
X->putScalar( 0.0 );
```
To generate a dummy example, the above code first declares two vectors. Then, a right hand side vector is calculated as the matrix-vector product of a random vector with the operator *A*. Finally, an initial guess is initialized with zeros.

Then, one can define a Belos::LinearProblem object where the ifpack2Preconditioner is used for left preconditioning.

```
typedef Belos::LinearProblem<Scalar, Tpetra_MultiVector, Tpetra_Operator>
 Belos_LinearProblem;
Teuchos::RCP<Belos_LinearProblem> problem =
 Teuchos::rcp( new Belos_LinearProblem( A, X, B ) );
problem->setLeftPrec( mueLuPreconditioner );
bool set = problem.setProblem();
```
Next, we set up a BELOS solver using some basic parameters.

```
Teuchos::RCP<Teuchos::ParameterList> belosList =
 Teuchos::rcp(new Teuchos::ParameterList);
belosList->set( "Block Size", 1 );
belosList->set( "Maximum Iterations", 100 );
belosList->set( "Convergence Tolerance", 1e-10 );
```

```
belosList->set( "Output Frequency", 1 );
belosList->set( "Verbosity", Belos::TimingDetails + Belos::FinalSummary );
Belos::SolverFactory<Scalar, Tpetra_MultiVector, Tpetra_Operator> solverFactory;
Teuchos::RCP<Belos::SolverManager<Scalar, Tpetra_MultiVector, Tpetra_Operator> >
 solver = solverFactory.create( "Block CG", belosList );
solver->setProblem( problem );
```
Finally, we solve the system.

Belos::ReturnType ret = solver.solve();

It is often more convenient to specify the parameters as part of an XML-formatted options file. Look in the subdirectory Trilinos/packages/ifpack2/test/belos for examples of this.

This section is only meant to give a brief introduction on how to use IFPACK2 as a preconditioner within the TRILINOS packages for iterative solvers. There are other, more complicated, ways to use to work with IFPACK2. For more information on these topics, the reader may refer to the examples and tests in the IFPACK2 source directory (Trilinos/packages/ifpack2).

# <span id="page-16-0"></span>Chapter 2

# IFPACK2 options

In this section, we report the complete list of input parameters. Input parameters are passed to IFPACK2 in a single Teuchos::ParameterList.

In some cases, the parameter types may depend on runtime template parameters. In such cases, we will follow the conventions in Table [2.1.](#page-16-2)

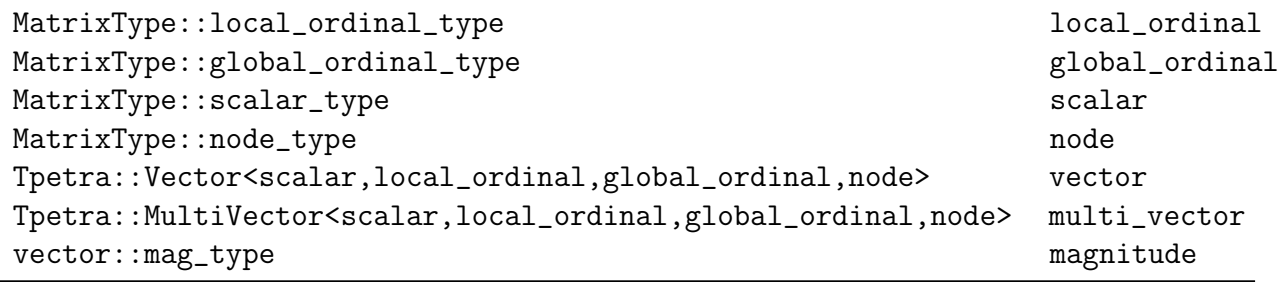

<span id="page-16-2"></span>Table 2.1. Conventions for option types that depend on templates.

Note: if scalar is double, then magnitude is also double.

### <span id="page-16-1"></span>2.1 Point relaxation

#### Preconditioner type: "RELAXATION".

IFPACK2 implements the following classical relaxation methods: Jacobi (with optional damping), Gauss-Seidel, Successive Over-Relaxation (SOR), symmetric version of Gauss-Seidel and SOR. IFPACK2 calls both Gauss-Seidel and SOR "Gauss-Seidel". The algorithmic details can be found in  $[14]$ .

Besides the classical relaxation methods, IFPACK2 also implements  $l_1$  variants of Jacobi and Gauss-Seidel methods proposed in [\[2\]](#page-30-5), which lead to a better performance in parallel applications.

Note: if a user provides a Tpetra::BlockCrsMatrix, the point relaxation methods become block

relaxation methods, such as block Jacobi or block Gauss-Seidel.

The following parameters are used in the point relaxation methods:

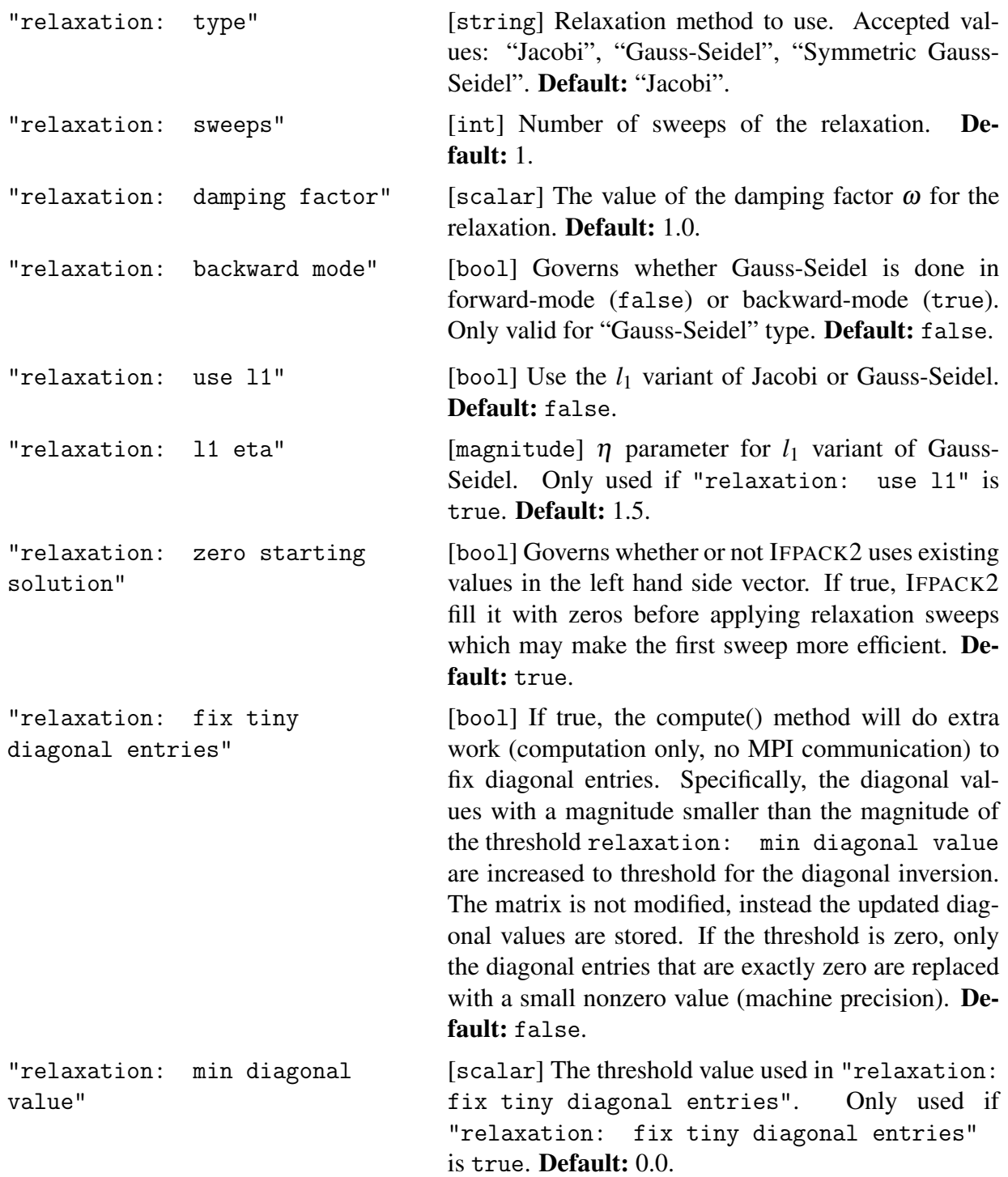

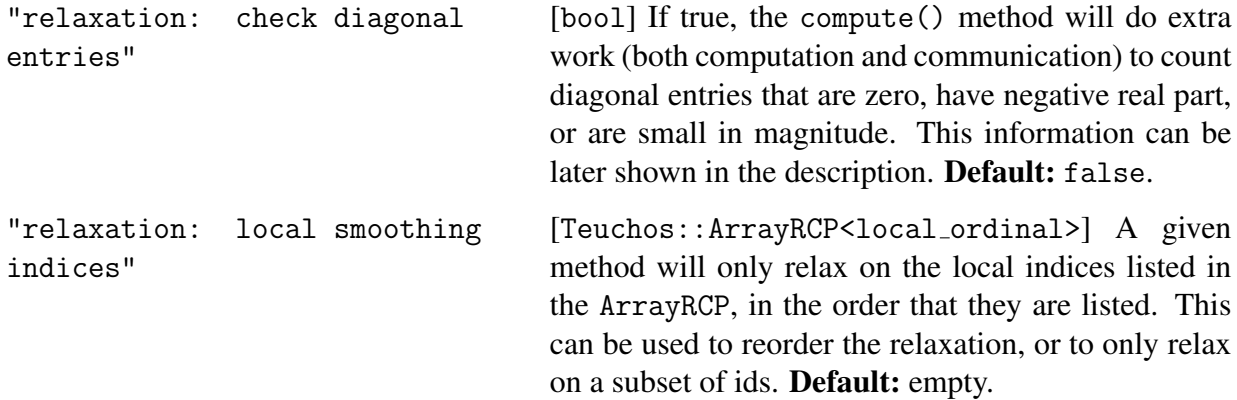

### <span id="page-18-0"></span>2.2 Block relaxation

Preconditioner type: "BLOCK RELAXATION".

IFPACK2 supports block relaxation methods. Each block corresponds to a set of degrees of freedom within a local subdomain. The blocks can be non-overlapping or overlapping. Block relaxation can be considered as domain decomposition within an MPI process, and should not be confused with additive Schwarz preconditioners (see [2.5\)](#page-24-0) which implement domain decomposition across MPI processes.

There are several ways the blocks are constructed:

• Linear partitioning of unknowns

The unknowns are divided equally among a specified number of partitions *L* defined by "partitioner: local parts". In other words, assuming number of unknowns *n* is divisible by *L*, unknown *i* will belong to block number  $\left| iL/n \right|$ .

• Line partitioning of unknowns

The unknowns are grouped based on a geometric criteria which tries to identify degrees of freedom that form an approximate geometric line. Current approach uses a local line detection inspired by the work of Mavriplis [\[11\]](#page-30-6) for convection-diffusion. IFPACK2 uses coordinate information provided by "partitioner: coordinates" to pick "close" points if they are sufficiently far away from the "far" points. It also makes sure the line can never double back on itself.

These "line" partitions were found to be very beneficent to problems on highly anisotropic geometries such as ice-sheet simulations.

• User partitioning of unknowns

The unknowns are grouped according to a user provided partition. A user may provide a non-overlapping partition "partitioner: map" or an overlapping one "partitioner: parts".

A particular example of a smoother using this approach is a Vanka smoother [\[17\]](#page-31-3), where a user may in "partition: parts" pressure degrees of freedom, and request a overlap of one thus constructing Vanka blocks.

The original partitioning may be further modified with "partitioner: overlap" parameter which will use the local matrix graph to construct overlapping partitions.

The blocks are applied in the order they were constructed. This means that in the case of overlap the entries in the solution vector relaxed by one block may later be overwritten by relaxing another block.

The following parameters are used in the block relaxation methods:

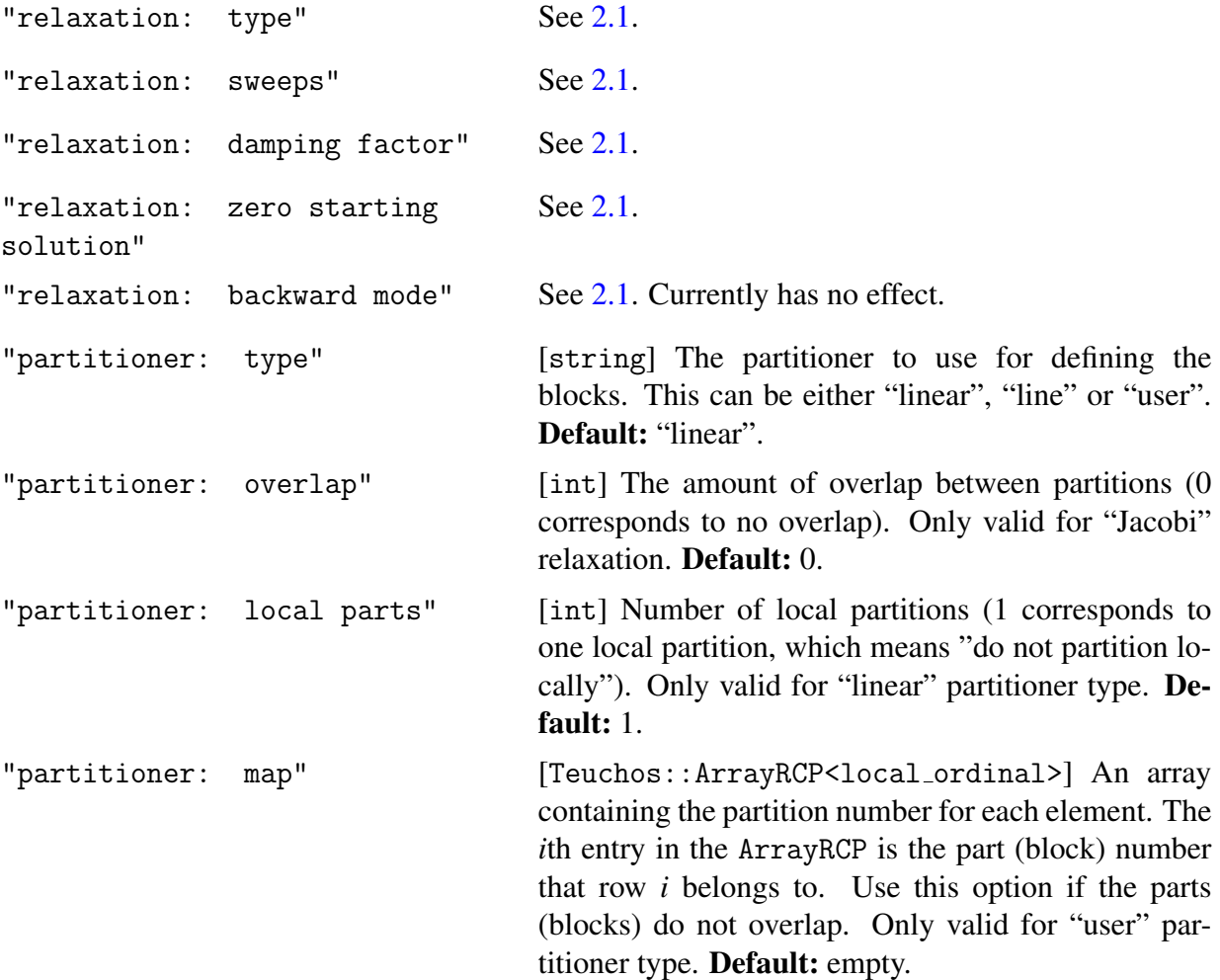

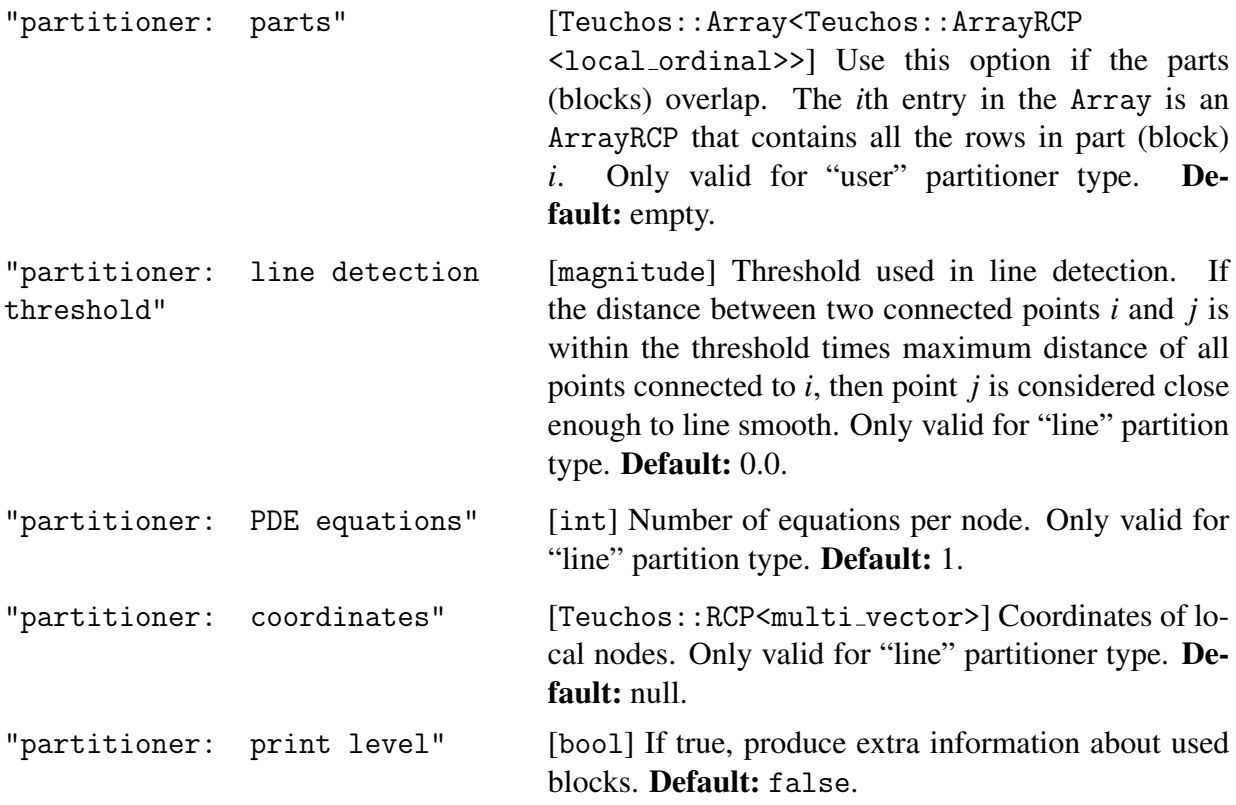

### <span id="page-20-0"></span>2.3 Chebyshev

#### Preconditioner type: "CHEBYSHEV".

IFPACK2 implements a variant of Chebyshev iterative method following IFPACK's implementation. IFPACK has a special-case modification of the eigenvalue bounds for the case where the maximum eigenvalue estimate is close to one. Experiments show that the IFPACK imitation is much less sensitive to the eigenvalue bounds than the textbook version.

IFPACK2 uses the diagonal of the matrix to precondition the linear system on the left. Diagonal elements less than machine precision are replaced with machine precision.

IFPACK2 requires can take any matrix *A* but can only guarantee convergence for real valued symmetric positive definite matrices.

The following parameters are used in the Chebyshev method:

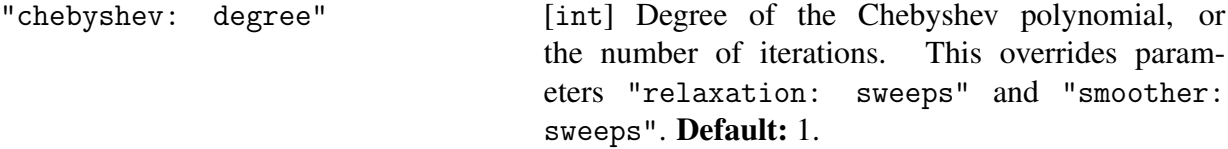

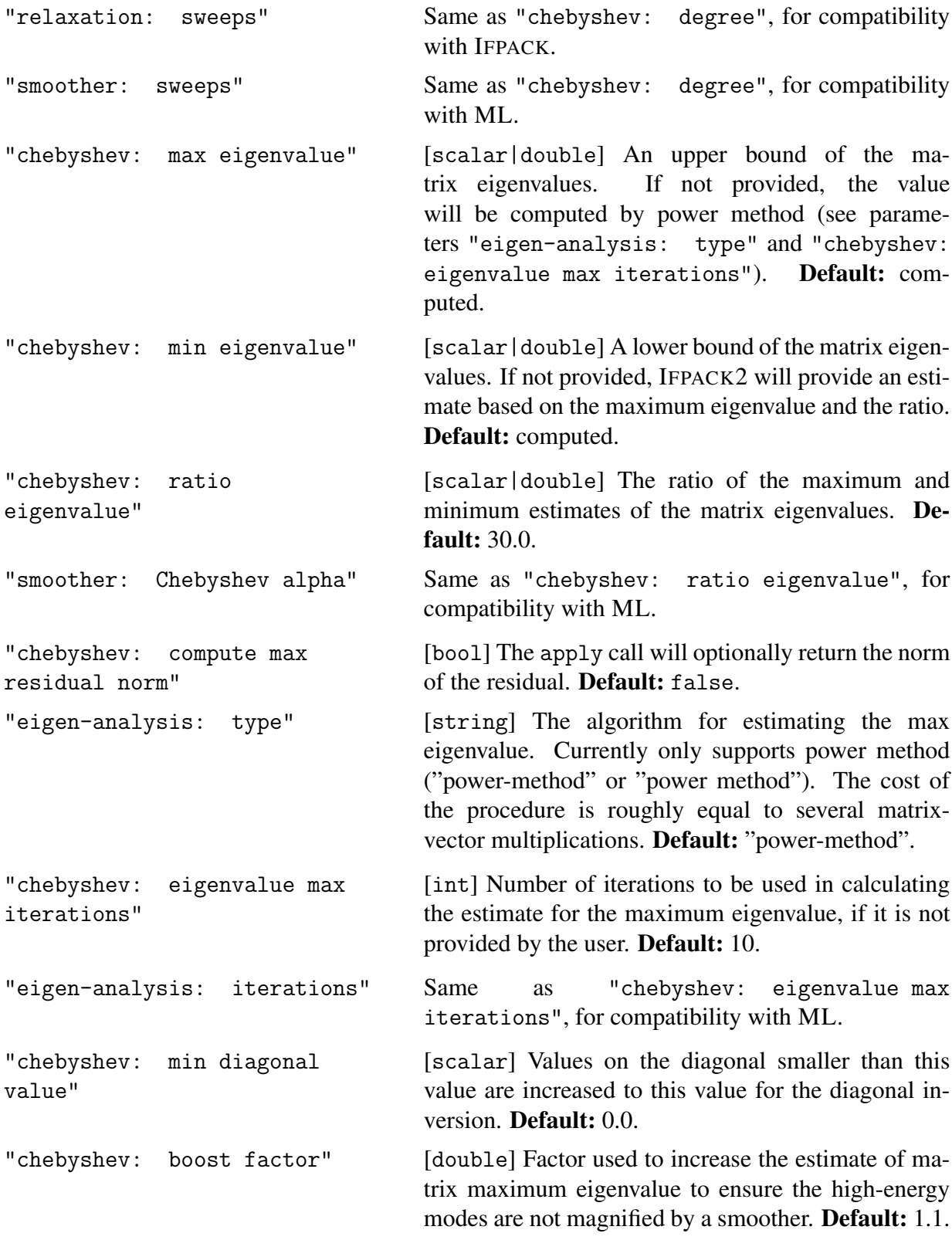

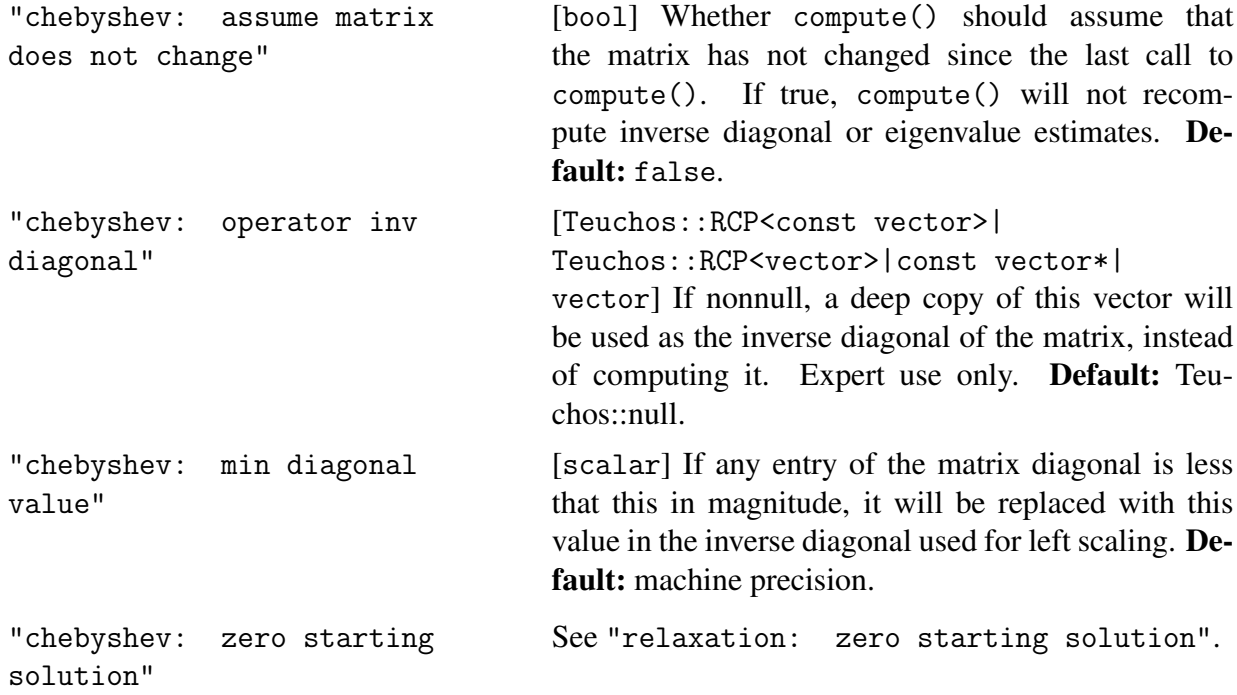

### <span id="page-22-0"></span>2.4 Incomplete factorizations

### <span id="page-22-1"></span>2.4.1 ILU(*k*)

#### Preconditioner type: "RILUK".

IFPACK2 implements a standard and modified (MILU) variants of the ILU(*k*) factorization [\[14\]](#page-31-0). In addition, it also provides an optional *a priori* modification of the diagonal entries of a matrix to improve the stability of the factorization.

The following parameters are used in the ILU(*k*) method:

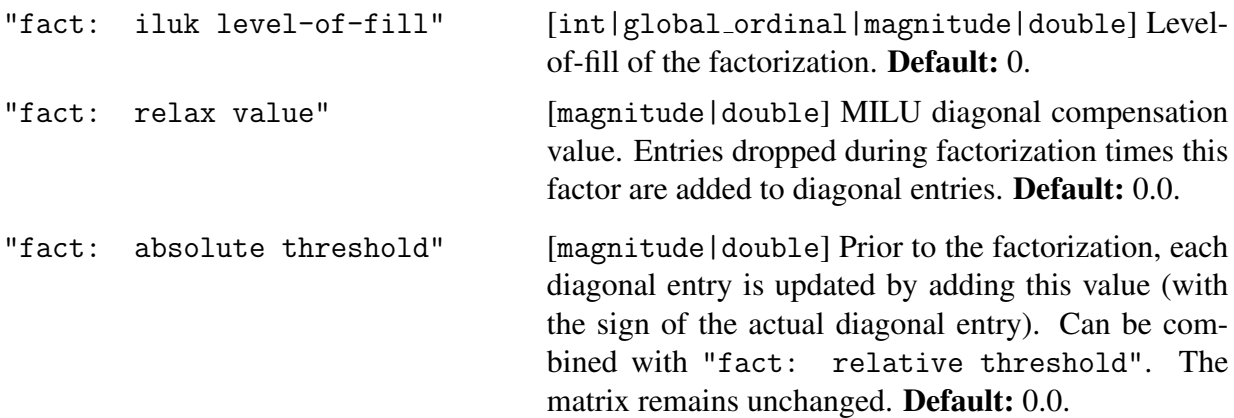

"fact: relative threshold" [magnitude|double] Prior to the factorization, each diagonal element is scaled by this factor (not including contribution specified by "fact: absolute threshold"). Can be combined with "fact: absolute threshold". The matrix remains unchanged. Default: 1.0.

#### <span id="page-23-0"></span>2.4.2 ILUT

Preconditioner type: "ILUT".

IFPACK2 implements a slightly modified variant of the standard ILU factorization with specified fill and drop tolerance ILUT( $p, \tau$ ) [\[13\]](#page-30-7). The modifications follow the AZTECOO implementation. The main difference between the IFPACK2 implementation and the algorithm in [\[13\]](#page-30-7) is the definition of fact: ilut level-of-fill.

The following parameters are used in the ILUT method:

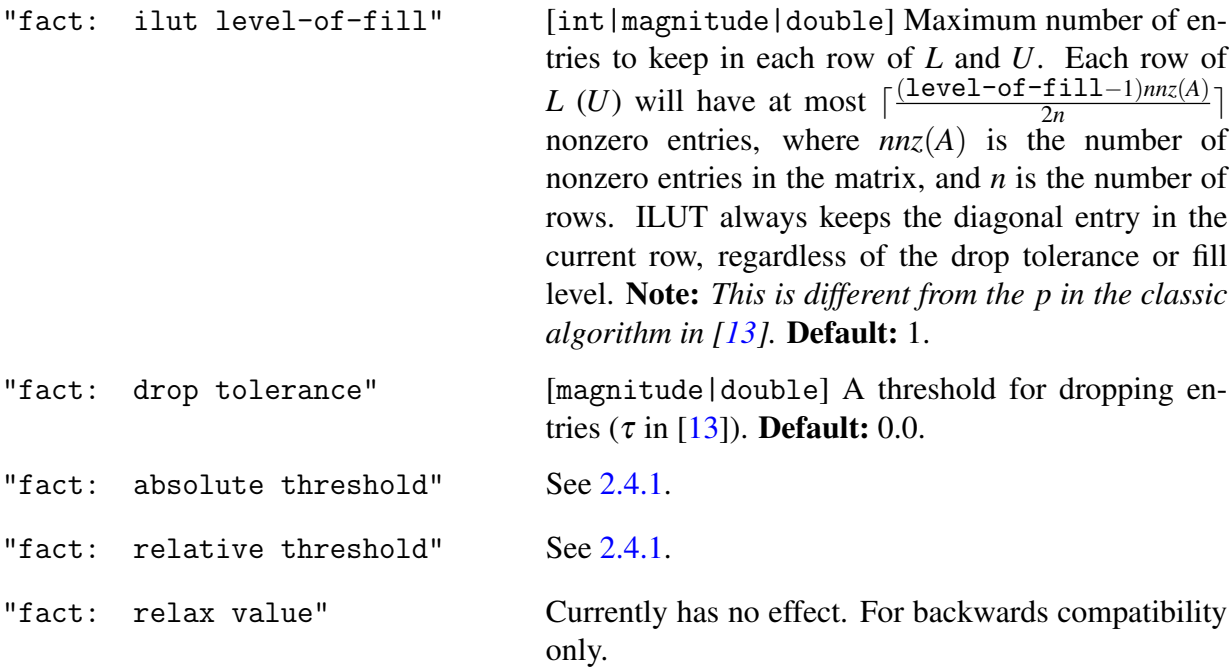

#### <span id="page-23-1"></span>2.4.3 ILUTP

Preconditioner type: "AMESOS2".

IFPACK2 implements a standard ILUTP factorization [\[14\]](#page-31-0). This is done through is through the

AMESOS2 interface to SuperLU [\[9\]](#page-30-8). We reproduce the AMESOS2 options here for convenience. *You should consider the* AMESOS2 *[documentation](http://trilinos.org/docs/dev/packages/amesos2/doc/html/group__amesos2__solver__parameters.html#superlu_parameters) to be the final authority.*

The following parameters are used in the ILUTP method:

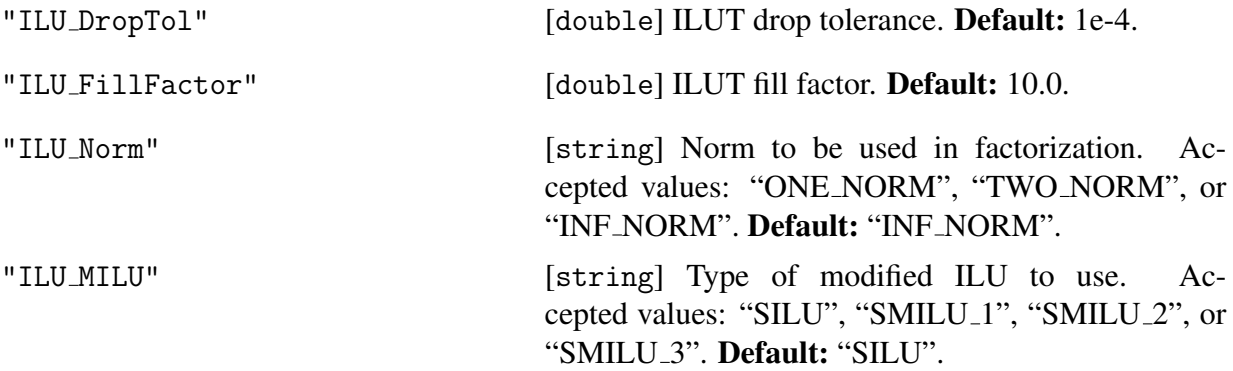

### <span id="page-24-0"></span>2.5 Additive Schwarz

#### Preconditioner type: "SCHWARZ".

IFPACK2 implements additive Schwarz domain decomposition with optional overlap. Each subdomain corresponds to exactly one MPI process in the given matrix's MPI communication. For domain decomposition within an MPI process see [2.2.](#page-18-0)

One-level overlapping domain decomposition preconditioners use local solvers of Dirichlet type. This means that the inverse of the local matrix (possibly with overlap) is applied to the residual to be preconditioned. The preconditioner can be written as:

$$
P_{AS}^{-1} = \sum_{i=1}^{M} P_i A_i^{-1} R_i,
$$

where *M* is the number of subdomains (in this case, the number of (MPI) processes in the computation),  $R_i$  is an operator that restricts the global vector to the vector lying on subdomain *i*,  $P_i$  is the prolongator operator, and  $A_i = R_i A P_i$ .

Constructing a Schwarz preconditioner requires defining two components.

Definition of the restriction and prolongation operators. Users may control how the data is combined with existing data by setting "combine mode" parameter. Table [2.2](#page-25-0) contains a list of modes to combine overlapped entries. The default mode is "ZERO" which is equivalent to using a restricted additive Schwarz [\[5\]](#page-30-9) method.

Definition of a solver for subdomain linear system. Some preconditioners may benefit from local modifications to the subdomain matrix. It can be filtered to eliminate singletons and/or reordered. Reordering will often improve performance during incomplete factorization setup, and

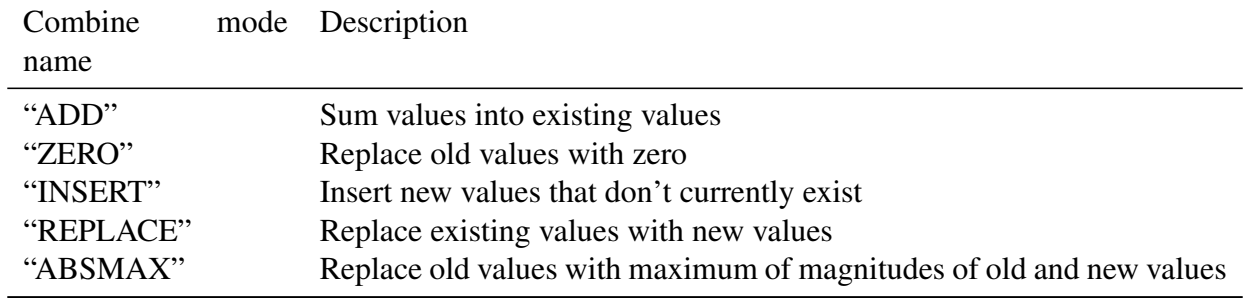

<span id="page-25-0"></span>Table 2.2. Combine mode descriptions.

improve the convergence. The matrix reordering algorithms specified in "schwarz: reordering list" are provided by ZOLTAN2. At the present time, the only available reordering algorithm is RCM (reverse Cuthill-McKee). Other orderings will be supported by the Zoltan2 package in the future.

To solve linear systems involving *A<sup>i</sup>* on each subdomain, a user can specify the inner solver by setting "inner preconditioner name" parameter (or any of its aliases) which allows to use any IFPACK2 preconditioner. These include but are not necessarily limited to the preconditioners in Table [2.3.](#page-25-1)

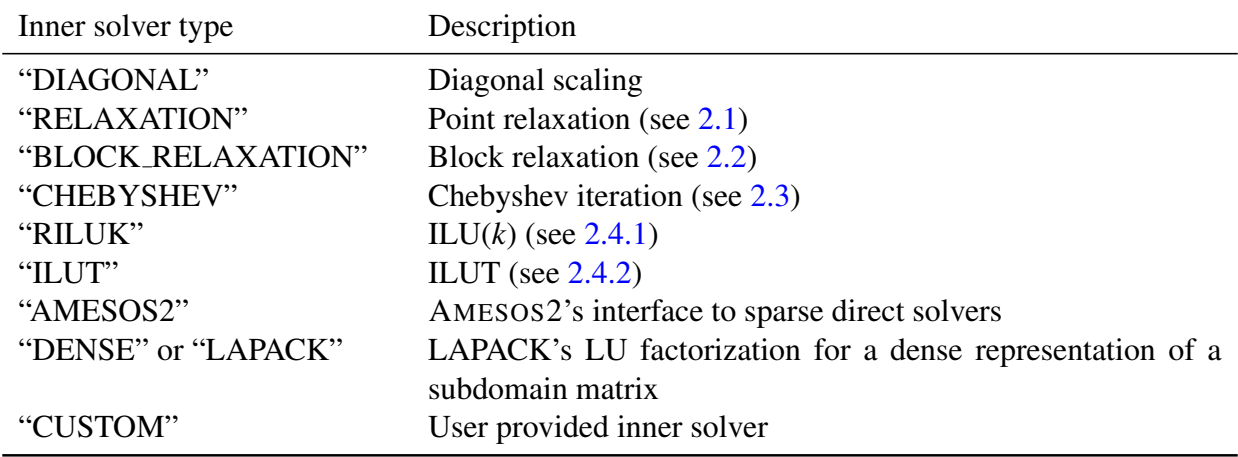

<span id="page-25-1"></span>Table 2.3. Additive Schwarz solver preconditioner types.

The following parameters are used in the Schwarz method:

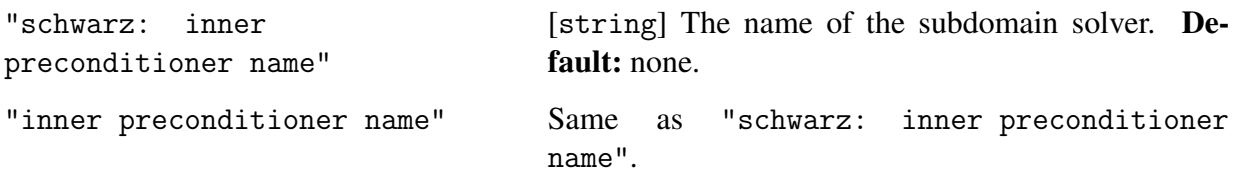

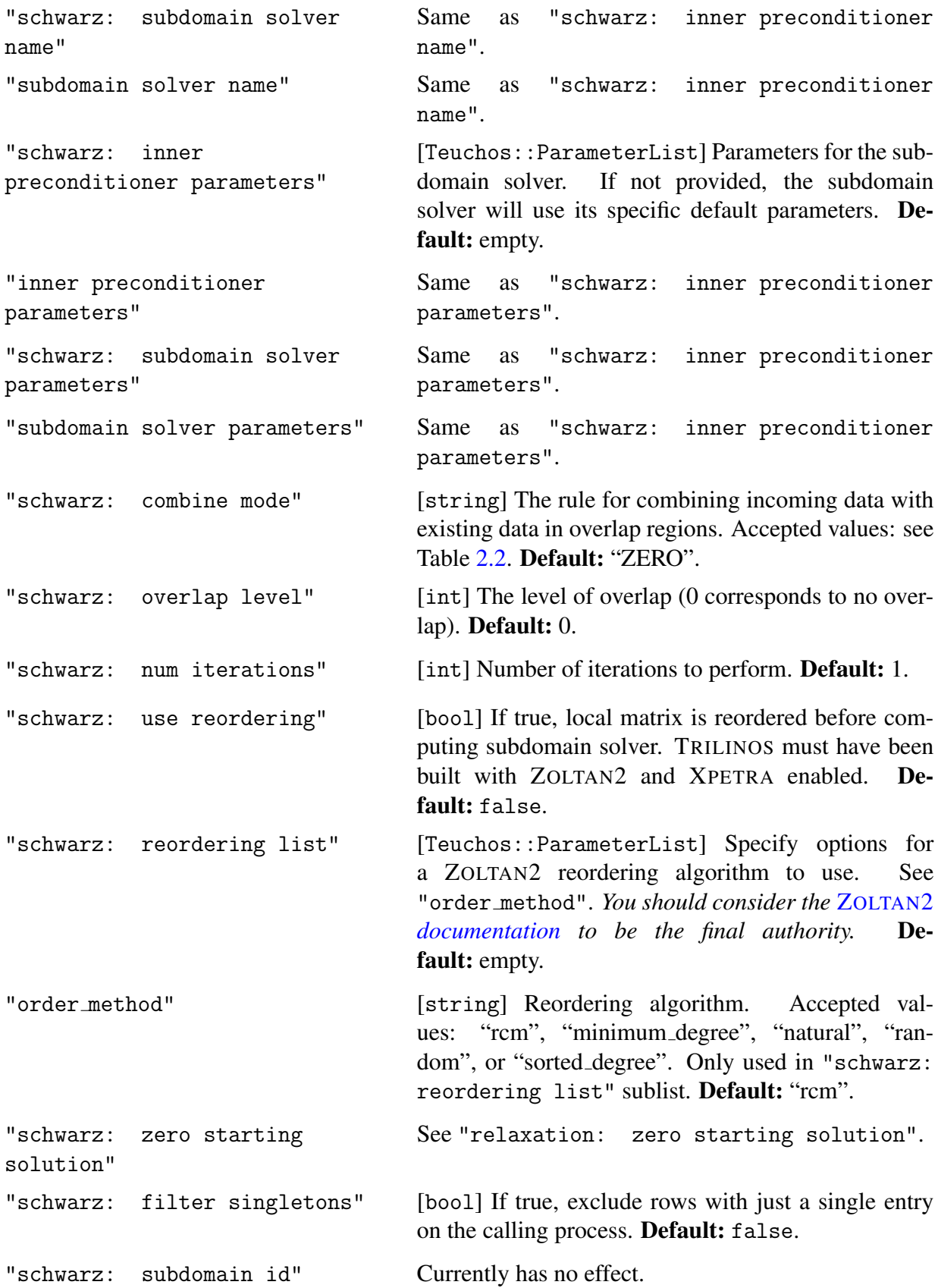

"schwarz: compute condest" Currently has no effect. For backwards compatibility only.

### <span id="page-27-0"></span>2.6 Hiptmair

IFPACK2 implements Hiptmair algorithm of [\[7\]](#page-30-10). The method operates on two spaces: a primary space and an auxiliary space. This situation arises, for instance, when preconditioning Maxwell's equations discretized by edge elements. It is used in MUELU [\[12\]](#page-30-11) "RefMaxwell" solver [\[4\]](#page-30-12).

Hiptmair's algorithm does not use Ifpack2::Factory interface for construction. Instead, a user must explicitly call the constructor

```
Teuchos::RCP<Tpetra::CrsMatrix<> > A, Aaux, P;
// create A, Aaux, P here ...
Teuchos::ParameterList paramList;
paramList.set("hiptmair: smoother type 1", "CHEBYSHEV");
// ...
RCP<Ifpack2::Ifpack2Preconditioner<> > ifpack2Preconditioner =
 Teuchos::rcp(new Ifpack2::Hiptmair(A, Aaux, P);
ifpack2Preconditioner->setParameters(paramList);
```
Here, *A* is a matrix in the primary space, *Aaux* is a matrix in auxiliary space, and *P* is a prolongator/restrictor between the two spaces.

The following parameters are used in the Hiptmair method:

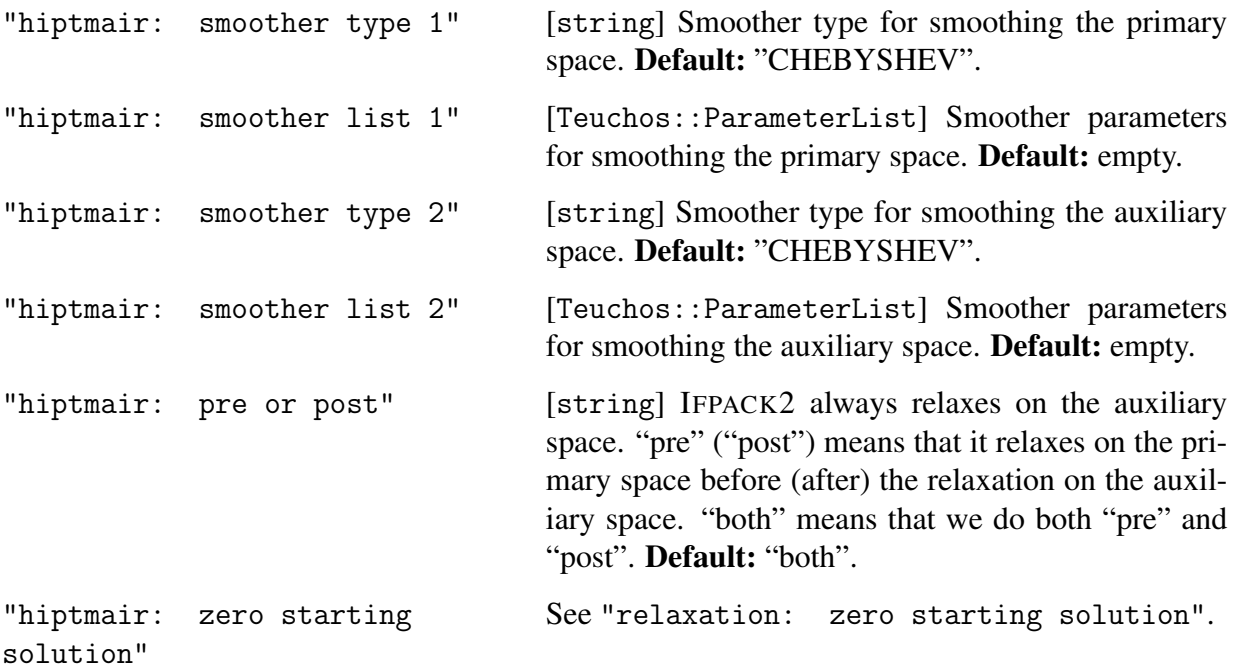

# References

- <span id="page-30-3"></span>[1] Trilinos CMake Quickstart. [http://trilinos.org/build\\_instructions.html](http://trilinos.org/build_instructions.html), 2014.
- <span id="page-30-5"></span>[2] Allison H Baker, Robert D Falgout, Tzanio V Kolev, and Ulrike Meier Yang. Multigrid smoothers for ultraparallel computing. *SIAM Journal on Scientific Computing*, 33(5):2864– 2887, 2011.
- <span id="page-30-4"></span>[3] Roscoe A. Bartlett. Teuchos::RCP beginners guide. Technical Report SAND2004-3268, Sandia National Labs, 2010.
- <span id="page-30-12"></span>[4] Pavel B Bochev, Jonathan J Hu, Christopher M Siefert, and Raymond S Tuminaro. An algebraic multigrid approach based on a compatible gauge reformulation of Maxwell's equations. *SIAM Journal on Scientific Computing*, 31(1):557–583, 2008.
- <span id="page-30-9"></span>[5] Xiao-Chuan Cai and Marcus Sarkis. A restricted additive Schwarz preconditioner for general sparse linear systems. *SIAM Journal on Scientific Computing*, 21(2):792–797, 1999.
- <span id="page-30-0"></span>[6] Michael A. Heroux and James M. Willenbring. A new overview of the Trilinos project. *Scientific Programming*, 20(2):83–88, 2012.
- <span id="page-30-10"></span>[7] Ralf Hiptmair. Multigrid method for H(div) in three dimensions. *Electron. Trans. Numer. Anal*, 6:133–152, 1997.
- <span id="page-30-1"></span>[8] Mark Hoemmen, Heidi Thornquist, Michael Heroux, and Michael Parks. Tpetra: nextgeneration distributed linear algebra. <http://trilinos.org/packages/tpetra>, 2014.
- <span id="page-30-8"></span>[9] Xiaoye S. Li, James W. Demmel, John R. Gilbert, Laura Grigori, Meiyue Shao, and Ichitaro Yamazaki. SuperLU Users' Guide. 2011.
- <span id="page-30-2"></span>[10] Paul Lin, Matthew Bettencourt, Stefan Domino, Travis Fisher, Mark Hoemmen, Jonathan Hu, Eric Phipps, Andrey Prokopenko, Sivasankaran Rajamanickam, Christopher Siefert, and Stephen Kennon. Towards extreme-scale simulations for low Mach fluids with secondgeneration Trilinos. *Parallel Processing Letters*, 24(04):1442005, 2014.
- <span id="page-30-6"></span>[11] Dimitri J Mavriplis. Directional agglomeration multigrid techniques for high-Reynoldsnumber viscous flows. *AIAA journal*, 37(10):1222–1230, 1999.
- <span id="page-30-11"></span>[12] Andrey Prokopenko, Jonathan J. Hu, Tobias A. Wiesner, Christopher M. Siefert, and Raymond S. Tuminaro. MueLu User's Guide 1.0. Technical Report SAND2014-18874, Sandia National Labs, 2014.
- <span id="page-30-7"></span>[13] Yousef Saad. ILUT: A dual threshold incomplete LU factorization. *Numerical Linear Algebra with Applications*, 1(4):387–402, 1994.
- <span id="page-31-0"></span>[14] Yousef Saad. *Iterative methods for sparse linear systems*. SIAM, 2nd edition, 2003.
- <span id="page-31-1"></span>[15] M. Sala and M. Heroux. Robust algebraic preconditioners with IFPACK 3.0. Technical Report SAND-0662, Sandia National Laboratories, 2005.
- <span id="page-31-2"></span>[16] Heidi Thornquist, Roscoe A. Bartlett, Mark Hoemmen, Christopher Baker, and Michael Heroux. Teuchos: Trilinos tools library. <http://trilinos.org/packages/teuchos>, 2014.
- <span id="page-31-3"></span>[17] S Pratap Vanka. Block-implicit multigrid solution of Navier-Stokes equations in primitive variables. *Journal of Computational Physics*, 65(1):138–158, 1986.

### DISTRIBUTION:

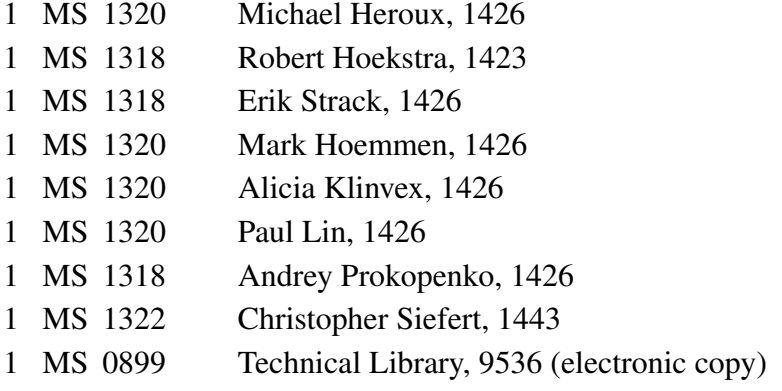

### DISTRIBUTION:

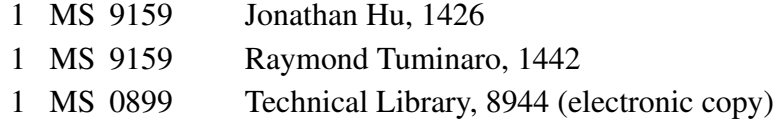

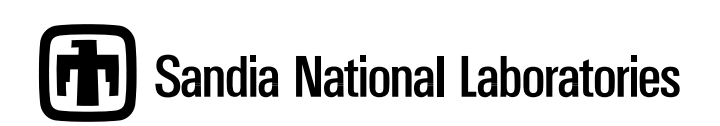